## **Education Week Online Advertising Specs - Updated 3/02/2018 -**

All materials are due the Friday two weeks preceding the ad run. Due dates are firm. Missed deadlines may require rescheduling of your order.

Inquiries about your order should be directed to your sales representative.

Any questions about advertisement specifications should be directed to the Advertising Production department at **ad-production@epe.org**.

> Send all materials to Joslyn Nedeau at **ad-production@epe.org** Please include the advertiser's name and product name(s) in the subject line

## **Advertorial Webinar** Special Due Dates Apply – Please See Below for Details

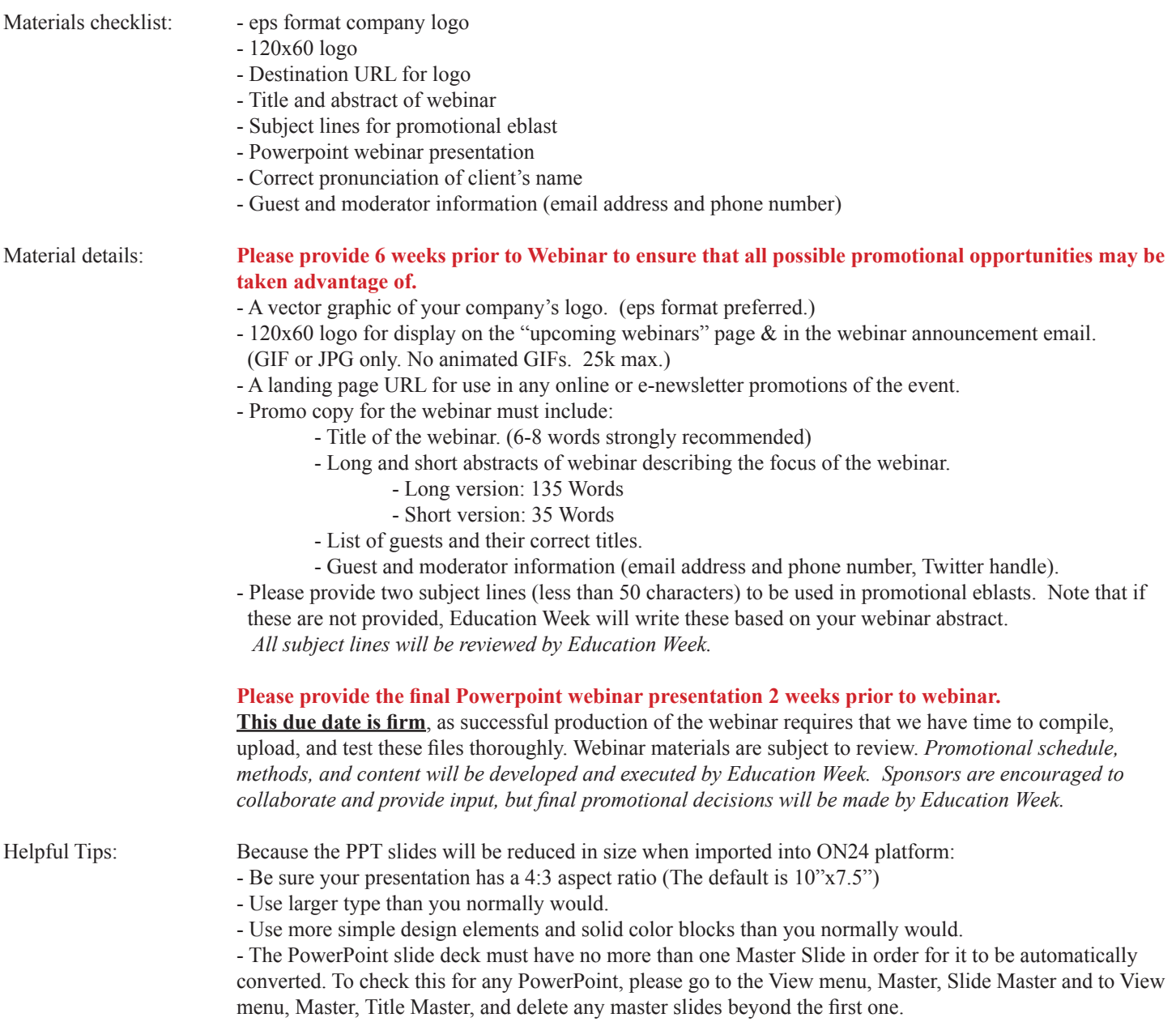

((continued on the following page))

## Supported Animations and Builds:

- All Slide Layouts
- Bullet Points and Numbers
- All Standard Charts and Graphs
- All Standard Shapes
- User Drawn Shapes
- Converts Uploaded Images
- Smart Art
- Hyper linking
- Converts Artistic Effects
- 3D Images and Animation
- All Exit and Entrance Effects
- All Standard Motion Paths
- Custom Motion Paths

## Unsupported Animations and Builds:

- Multi Thread
- Chart animations
- "Repeat until end of slide" Animations
- "By letters" animation of WordArt objects
- Embedded Video Clips
- Slide Transitions
- Audio File Types such as WMA and MP3
- Password Protected Files
- VBA scripts
- Slide Note Styles
- Custom Watermark
- Updated date and time
- Portrait Orientations
- Embedded audio (except Wav Format)
- Highlight click